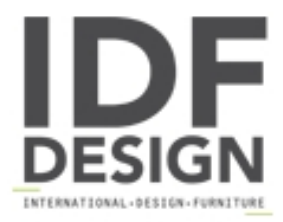

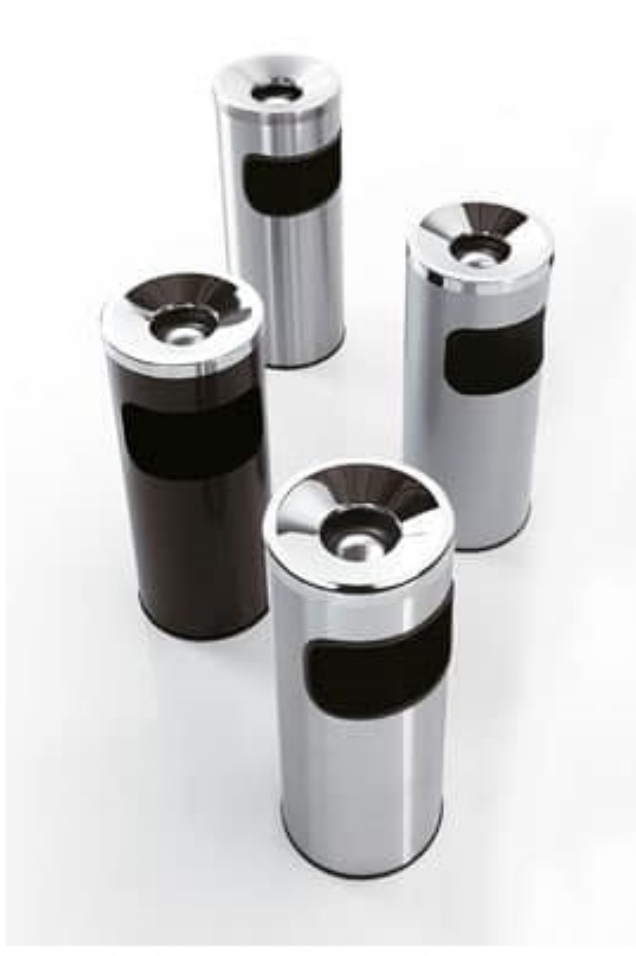

## Serie 5a fire-resistant

Line of ashtrays and wastepaper baskets in epoxy painted or stainless steel with guard base in high-tech polymer. They are provided with a special double bottom in steel ensuring its fireproofing. They can be equipped with an inner liner holder.

design Caimi Lab

Produced by

Caimi Brevetti Spa Via Brodolini 25/27 20054 Nova Milanese (Milano) Italy

Phone: +39 0362 491002 Fax: +39 0362 491061 E-mail: info@caimi.com Website: http://www.caimi.com

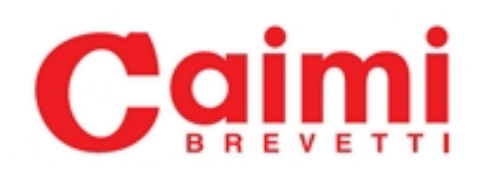